**ИНФОРМАТИКА**

## **2013 июль-сентябрь № 3**

*УДК 681.515*

## **А.Г. Стрижнев, А.Н. Русакович**

# **АВТОМАТИЗИРОВАННЫЙ СИНТЕЗ ЦИФРОВЫХ РЕГУЛЯТОРОВ НА ОСНОВЕ ДИСКРЕТНЫХ ПЕРЕДАТОЧНЫХ ФУНКЦИЙ ОБЪЕКТОВ УПРАВЛЕНИЯ**

*Рассматриваются методы дискретизации передаточных функций объектов управления, используемые в пакете MATLAB, в том числе экстраполяторы нулевого и первого порядков, билинейная аппроксимация (преобразование Тастина) и преобразование Тастина с коррекцией по частоте среза. В среде MATLAB разрабатывается программа, которая позволяет автоматизировать процесс определения дискретных передаточных функций различных объектов управления по их непрерывным моделям, а также рассчитываются цифровые регуляторы. Для объектов управления второго и третьего порядков программно определяются дискретные передаточные функции и рассчитываются цифровые регуляторы. Путем математического моделирования осуществляется проверка работы указанных объектов управления, а также систем автоматического управления с различными цифровыми регуляторами.*

#### **Введение**

Проектирование систем автоматического управления (САУ) обычно начинают с изучения объектов управления (ОУ) с целью получения их математических моделей, связывающих регулируемые выходные переменные с возможными управляющими сигналами и возмущениями. Наличие математических моделей ОУ позволяет осуществить расчет цифровых регуляторов (ЦР), которые придают системе требуемые динамические свойства и широко используются в различной технике. Большинство ОУ являются аналоговыми и описываются непрерывными математическими моделями, для некоторых из ОУ непосредственно осуществлен расчет ЦР [1]. Следует отметить, что определение передаточных функций ЦР для систем с ОУ третьего и выше порядков является трудоемкой задачей и для ее разрешения требуются новые подходы. Вместе с тем достаточно просто можно осуществить расчет ЦР по дискретным передаточным функциям (ДПФ) ОУ, которые определены для многих, но не для всех ОУ [1]. Однако расчет ДПФ ОУ третьего и выше порядков также является сложной задачей. В связи с этим возникла необходимость автоматизировать процесс разработки ЦР, базирующийся на ДПФ ОУ, которая определяется с использованием пакета MATLAB.

### **1. Методы дискретизации передаточных функций объектов управления**

Для определения ДПФ по непрерывной модели ОУ используют различные методы дискретизации [2], многие из которых поддерживаются пакетом MATLAB:

- экстраполятор нулевого порядка;
- экстраполятор первого порядка;
- билинейную аппроксимацию (преобразование Тастина);
- преобразование Тастина с коррекцией по частоте среза.

*Экстраполятор нулевого порядка* фиксирует значение входного сигнала *u*(*t*) в начале интервала квантования *h* и поддерживает на выходе это значение (сигнал *u*[*k*]) до окончания интервала квантования. Затем выходной сигнал изменяется скачком до величины входного сигнала на следующем шаге квантования:

$$
u(t) = u[k], \quad kh \le t < (k+1)h. \tag{1}
$$

Экстраполятор нулевого порядка имеет импульсную переходную функцию прямоугольного вида.

Экстраполятор первого порядка восстанавливает в виде кусочно-линейной аппроксимации изначально оцифрованный сигнал. Выходной сигнал на каждом такте дискретизации изменяется в соответствии с крутизной входного сигнала на предыдущем интервале дискретизации:

$$
u(t) = u[k] + \frac{t - kh}{h}(u[k+1] - u[k]), \quad kh \le t < (k+1)h. \tag{2}
$$

Экстраполятор первого порядка имеет импульсную переходную функцию треугольного вида. По сравнению с экстраполятором нулевого порядка экстраполятор первого порядка в общем случае имеет меньший шум квантования и, следовательно, более точно восстанавливает сигнал [2].

Билинейная аппроксимация представляет собой функцию, аппроксимирующую натуральный логарифм, который является точным отображением z-плоскости на s-плоскость, Z- и L-изображения связаны между собой соотношением

 $z = e^{sh} \approx \frac{1 + sh/2}{1 - k/2}.$ 

Следовательно.

$$
1 - sn / 2
$$
  

$$
s = \frac{1}{h} \ln(z). \tag{3}
$$

При разложении выражения (3) в ряд Тейлора получим [3]

$$
s = \frac{2}{h} \left[ \frac{z-1}{z+1} + \frac{1}{3} \left( \frac{z-1}{z+1} \right)^3 + \frac{1}{5} \left( \frac{z-1}{z+1} \right)^5 + \frac{1}{7} \left( \frac{z-1}{z+1} \right)^7 + \dots \right] \approx \frac{2}{h} \frac{z-1}{z+1}.
$$
 (4)

Билинейная аппроксимация использует выражение (4) для замены непрерывной передаточной функции (НПФ)  $G(s)$  на ее дискретный аналог  $GH(z)$ :

$$
GH(z) = G(s)|_{s = \frac{2}{h} \frac{z-1}{z+1}} = G\left(\frac{2}{h} \frac{z-1}{z+1}\right).
$$
 (5)

Преобразование Тастина с коррекцией по частоте среза – модификация билинейной аппроксимации [2]. Здесь для получения ДПФ  $GH'(z)$  используется следующее выражение:

$$
GH'(z) = G(s)|_{s = \frac{\omega}{tg(\omega h/2)z+1}} = G\left(\frac{\omega}{tg(\omega h/2)}\frac{z-1}{z+1}\right),\tag{6}
$$

где ω - частота среза непрерывного ОУ.

Используя различные методы дискретизации, можно получить ДПФ для ОУ различных порядков, но сделать это легко только для ОУ второго и третьего порядков. Значительно проще получить ЛПФ для ОУ третьего и выше порядков с использованием пакета МАТLAB и специально разработанной программы. Следует заметить, что независимо от выбранного метода дискретизации в пакете МАТLAВ ДПФ отображаются в виде ступенчатой характеристики.

### 2. Автоматизированный расчет ДПФ объектов управления и цифровых регуляторов

Для автоматизированного расчета ДПФ ОУ и ЦР была разработана специальная программа для пакета MATLAB, алгоритм работы которой показан на рис. 1. Используя выражения (1), (2), (5) и (6), программа позволяет получить ДПФ ОУ, рассчитать ЦР и осуществить математическое моделирование работы САУ и ее элементов. В ходе выполнения программы возможно построение частотных и временных характеристик непрерывных и дискретных моделей ОУ и САУ с ЦР. Следует отметить, что данная программа и алгоритм ее работы являются универсальными и применимы для ОУ любого порядка, некоторые из них будут рассмотрены в дальнейшем.

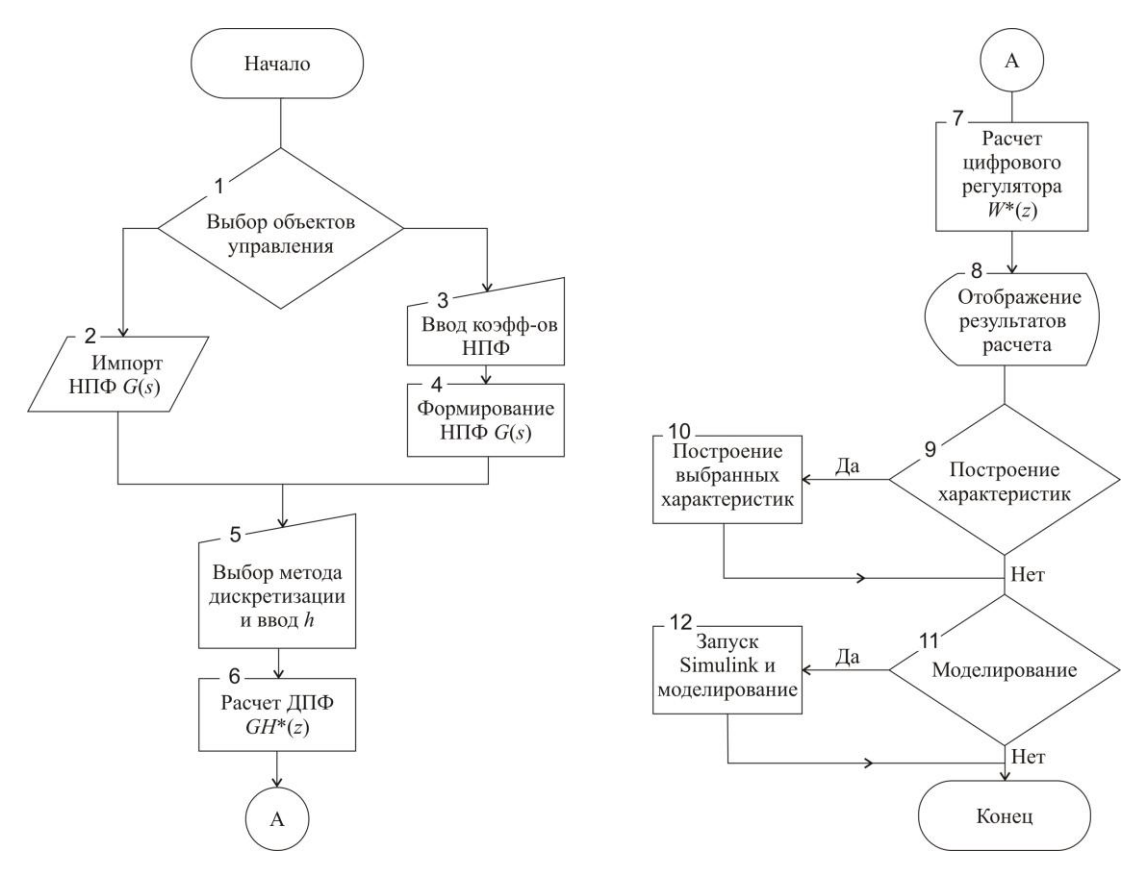

Рис 1. Алгоритм работы программы

Для запуска программы необходимо с помощью блока 1 выбрать НПФ исследуемого ОУ в виде [4]

$$
G(s) = \frac{x_m s^m + x_{m-1} s^{m-1} + \dots + x_0}{u_n s^n + u_{n-1} s^{n-1} + \dots + u_0},\tag{7}
$$

где  $x_m$ ,  $u_n$  – постоянные коэффициенты.

Выбор  $G(s)$  возможен из рабочего пространства (workspace) MATLAB с помощью блока 2 или ручного ввода. В случае ручного ввода необходимо в блок 3 ввести постоянные коэффициенты  $(x_m, u_n)$ , после чего блок 4 формирует НПФ ОУ требуемого вида (7), которая в дальнейшем и будет использоваться.

Для получения ДПФ ОУ необходимо выбрать метод дискретизации и ввести величину шага квантования h в блок 5 (рекомендации по выбору h приведены ниже).

Блок 6 осуществляет расчет ДПФ исследуемого ОУ с помощью функции пакета **MATLAB** 

$$
c2d(w,h,method'),\tag{8}
$$

где  $w$  – ОУ;  $h$  – шаг квантования; method – метод дискретизации. Выбор параметра *method* производится согласно табл. 1 [5].

Таблина 1

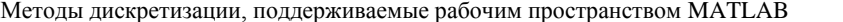

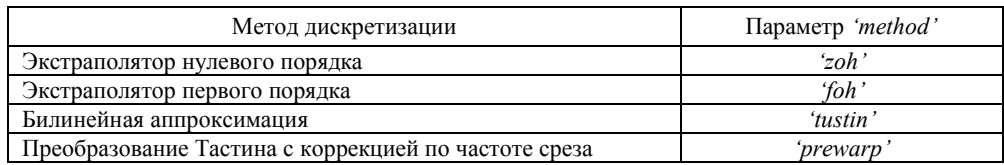

Согласно рекомендациям [1] для расчета ЦР нужно использовать ДПФ ОУ, полученную с помощью экстраполятора нулевого порядка ('zoh') в виде

$$
GH(z) = \frac{c_1 z^{-1} + c_2 z^{-2} + \dots + c_n z^{-n}}{1 + d_1 z^{-1} + d_2 z^{-2} + \dots + d_n z^{-n}},
$$
\n(9)

где  $c_n$ ,  $d_n$  – постоянные коэффициенты.

Если использовать другие методы дискретизации, то получается приближенная ДПФ ОУ

$$
GH(z) = \frac{c'_0 + c'_1 z^{-1} + c'_2 z^{-2} + \dots + c'_n z^{-n}}{1 + d'_1 z^{-1} + d'_2 z^{-2} + \dots + d'_n z^{-n}},
$$
\n(10)

где  $c'_n$ ,  $d'_n$  – постоянные коэффициенты.

Передаточная функция (10) отличается от точной передаточной функции (9) не только приближенными значениями коэффициентов  $c'_1, ..., c'_n$ ;  $d'_1, ..., d'_n$ , но и  $c'_0 \neq 0$ . С уменьшением шага квантования h значения коэффициентов  $c'_1, ..., c'_n$ ;  $d'_1, ..., d'_n$  приближаются к точным [1].

Независимо от выбранного метода дискретизации блок 8 рассчитывает ДПФ ЦР [1]:

$$
W(z) = K_0 \frac{1 + b_1 z^{-1} + b_2 z^{-2} + \dots + b_n z^{-n}}{1 - k_1 z^{-1} - k_2 z^{-2} - \dots - k_n z^{-n}},
$$
\n(11)

rge  $b_1 = d_1$ ;  $b_2 = d_2$ ; ...  $b_n = d_n$ ;  $k_1 = c_1 K_0$ ;  $k_2 = c_2 K_0$ ; ...  $k_n = c_n K_0$ ;  $K_0 = 1/(c_1 + c_2 + ... + c_n)$ . Блок 9 отображает результаты расчета  $GH(z)$  и  $W(z)$ .

С помощью блоков 10 и 11 имеется возможность построения различных характеристик (переходных, частотных и др.) НПФ  $G(s)$ , ДПФ  $GH(z)$  и САУ с ЦР $W(z)$ .

Кроме того, с помошью блоков 12 и 13 имеется возможность в пакете расширения МАТLAВ Simulink провести цифровое моделирование работы НПФ  $G(s)$ , ДПФ  $GH(z)$  и САУ с ЦР  $W(z)$ .

## 3. Проверка работы программы

В качестве примера рассмотрим работу программы для ОУ второго и третьего порядков, имеющих передаточные функции

$$
G_1(s) = \frac{\alpha}{s(s+a)}, \ \alpha = 36841c^{-2}, \ a = 8,477c^{-1};
$$
  

$$
G_2(s) = \frac{\alpha}{s(s^2 + bs + a)}, \ \alpha = 593195c^{-3}, \ a = 5434c^{-2}, \ b = 67,3c^{-1}.
$$
 (12)

Объекты содержат цифровые входы и выходы с периодом дискретизации  $T_0 = 0,001$  с, который намного меньше постоянных времени ( $T = 1/a = 0,118$  с,  $T = \sqrt{1/a} = 0,122$  с) их аналоговых моделей (12). Объект  $G_1(s)$  обладает нелинейностью типа насыщение  $u_n = \pm 255$  делений. Аналоговый и цифровой выходы объекта связаны коэффициентом преобразования измерителя  $K_n = 100$  дел/град. Частота среза объекта  $\omega = 11$ , 1 рад/с. Объект  $G_2(s)$  обладает нелинейностью типа насыщение  $u_{\mu} = \pm 5400$  делений. Аналоговый и цифровой выходы объекта связаны коэффициентом преобразования измерителя  $K_n = 182$  дел/град. Частота среза объекта  $\omega = 60, 4$  рад/с.

Используя табл. 2 и 3, для объектов (12) аналитически определим ДПФ ОУ и передаточные функции оптимальных ЦР для CAУ при ступенчатых входных воздействиях [1]:

$$
HG_1(z) = \frac{0,1791z^{-1} + 0,1741z^{-2}}{1 - 1,9187z^{-1} + 0,9187z^{-2}}, \quad h = 0,01c,
$$
  
\n
$$
HG_2(z) = \frac{0,0250z^{-1} + 0,0740z^{-2} + 0,0149z^{-3}}{1 - 1,6687z^{-1} + 1,0331z^{-2} - 0,3644z^{-3}}, \quad h = 0,015c;
$$
\n(13)

$$
W_1(z) = 2,8310 \frac{1 - 0.9189z^{-1}}{1 + 0.4929z^{-1}}, \quad h = 0,01 \text{ c},
$$
  
\n
$$
W_2(z) = 8,7780 \frac{1 - 0.6687z^{-1} + 0.3644z^{-2}}{1 + 0.7809z^{-1} + 0.1312z^{-2}}, \quad h = 0,015 \text{ c}.
$$
\n(14)

Для расчета параметров выражений (13) и (14) предварительно был выбран шаг квантования  $h$ . При выборе шага квантования  $h$  требуется учитывать ряд противоречивых требований и следовать рекомендациям [6]. Однако практически установлено, что эффект квантования по времени мало отражается на динамике цифровой САУ, если выбирать шаг квантования h из соотношения  $T_{95}/45 < h < T_{95}/15$ , где  $T_{95}$  – время достижения выходным сигналом системы уровня 95 % от установившегося значения при подаче на вход ступенчатого сигнала. На практике обычно выполняется условие  $T_{95} \approx 3T$ , где  $T$  – постоянная времени ОУ.

ДПФ ОУ с фиксатором нулевого порядка  $HG(z)$ 

Таблица 2

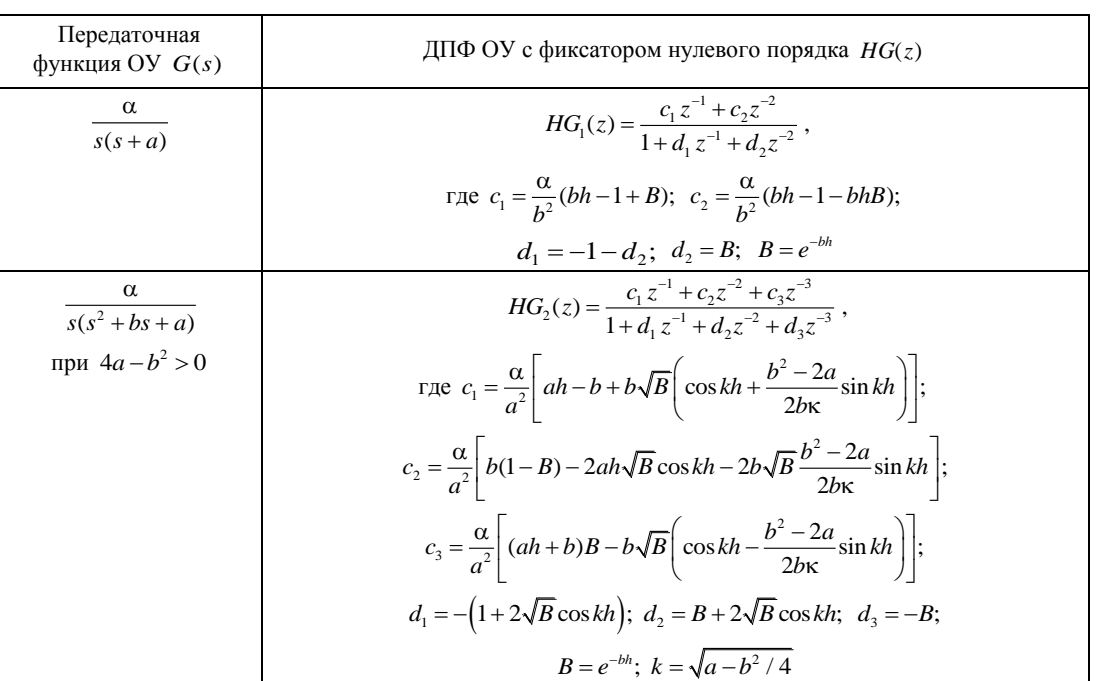

Таблица 3

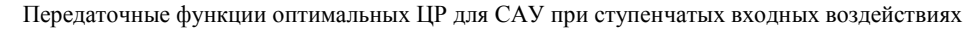

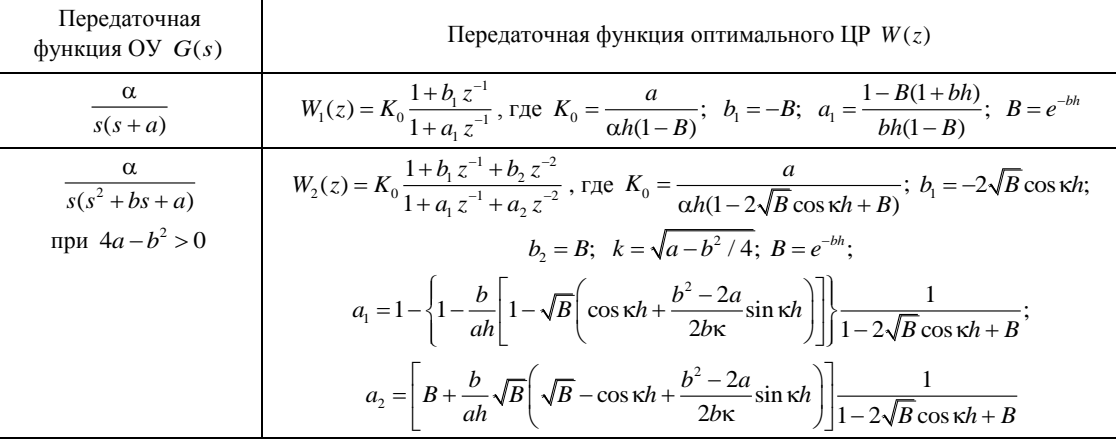

Используя специально разработанную программу и различные методы дискретизации, были определены ДПФ ОУ  $\left(HG_{1,i}(z),\ HG_{2,i}(z)\right)$  и ЦР  $\left(W_{1,i}(z),\ W_{2,i}(z)\right)$  (табл. 4).

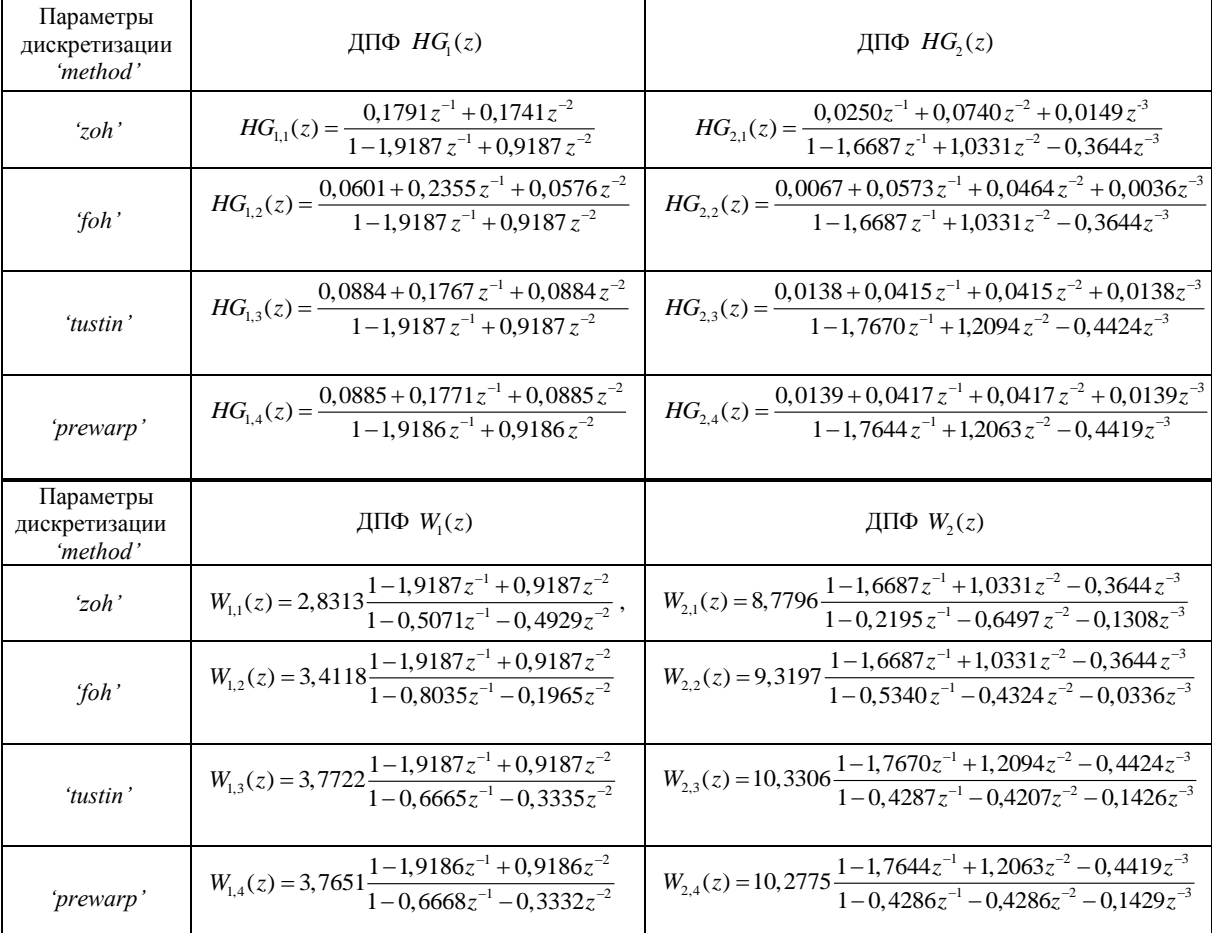

Результаты расчетов ДПФ ОУ и ЦР

Таблица 4

Из табл. 4 следует, что ДПФ ОУ (12), полученные с помощью метода *'zoh'* и рассчитанные аналитически (13), полностью совпадают. ДПФ ОУ, полученные с помощью методов (*'foh','tustin','prewarp'*), отличаются от (13) приближенными значениями коэффициентов. Следует заметить, что передаточные функции ЦР, приведенных в табл. 4, отличаются от (14) дополнительным шагом квантования, который при малых значениях *h* незначительно влияет на длительность переходного процесса САУ.

Для проверки качества работы непрерывных и дискретных моделей рассматриваемых ОУ, а также САУ, содержащей ОУ из (12) и различные ЦР из (14) и табл. 4, было осуществлено математическое моделирование.

## **4. Математическое моделирование**

С помощью блоков 12 и 13 в среде Simulink пакета прикладных программ MATLAB проведено моделирование работы непрерывных (12) и дискретных (из табл. 4) моделей рассматриваемых ОУ. Схемы моделирования показаны на рис. 2, а переходные характеристики при подаче ступенчатого входного сигнала амплитудой 100 делений – на рис. 3. Амплитуда входного сигнала выбрана исходя из обеспечения работы ОУ в зоне линейного регулирования.

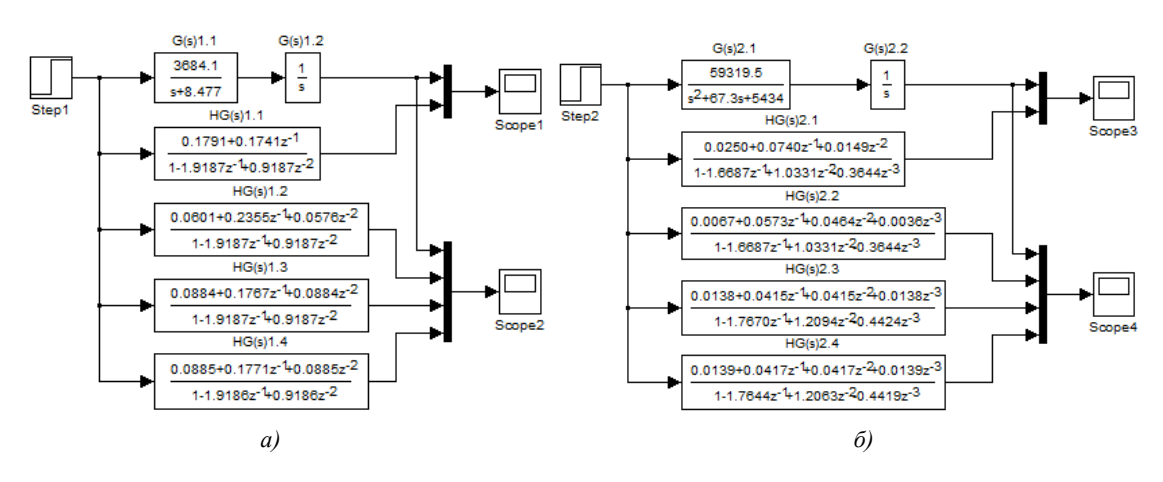

Рис. 2. Схемы моделирования работы непрерывных и дискретных моделей: *a*) OY  $G_1(s)$ ,  $HG_{1,1}(z)$ ,  $HG_{1,2}(z)$ ,  $HG_{1,3}(z)$ ,  $HG_{1,4}(z)$ ;  $\delta$  *O S*  $G_2$ (*s*), *HG*<sub>2.1</sub>(*z*), *HG*<sub>2.2</sub>(*z*), *HG*<sub>2.3</sub>(*z*), *HG*<sub>2.4</sub>(*z*)

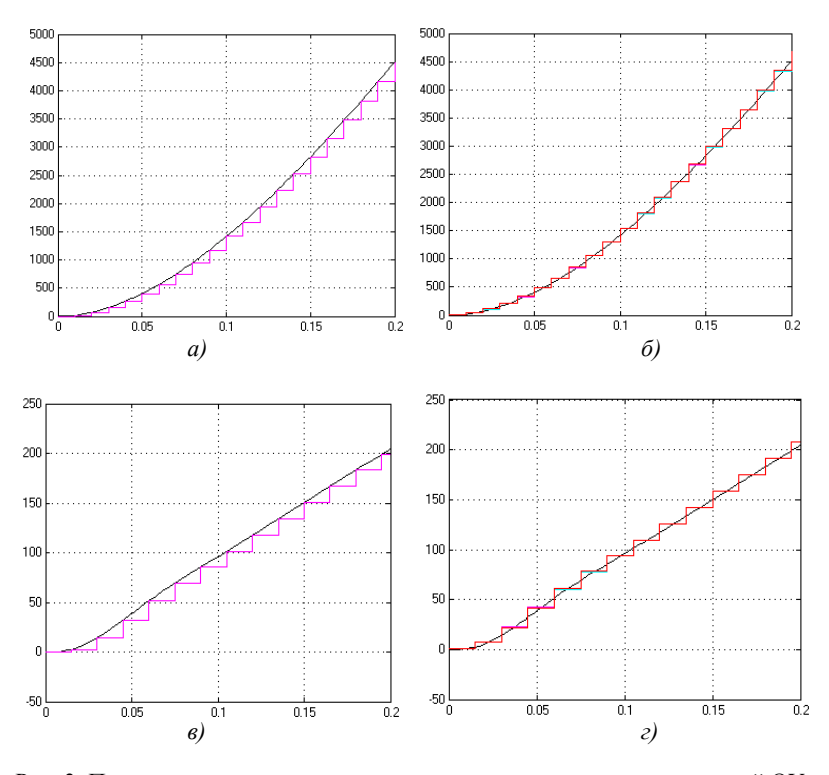

Рис. 3. Переходные характеристики непрерывных и дискретных моделей ОУ: *a*)  $G_1(s)$ ,  $HG_{1,1}(z)$ ;  $\delta$ )  $G_1(s)$ ,  $HG_{1,2}(z)$ ,  $HG_{1,3}(z)$ ,  $HG_{1,4}(z)$ ; *в*)  $G_2(s)$ ,  $HG_{2,1}(z)$ ; *г*)  $G_2(s)$ ,  $HG_{2,2}(z)$ ,  $HG_{2,3}(z)$ ,  $HG_{2,4}(z)$ 

На рис. 3 видно, что переходные характеристики ДПФ из табл. 4 имеют практически одинаковую степень соответствия (запаздывание не более *h* ) с переходными характеристиками НПФ ОУ из (12).

С помощью блоков 12 и 13 в среде Simulink пакета прикладных программ MATLAB проведено математическое моделирование работы САУ, содержащей различные ОУ из (12) и ЦР из (14) и табл. 4. Схемы моделирования приведены на рис. 4, а переходные характеристики при подаче ступенчатого входного сигнала амплитудой 50 делений – на рис. 5. Амплитуда входного сигнала выбрана исходя из обеспечения работы САУ в зоне линейного регулирования.

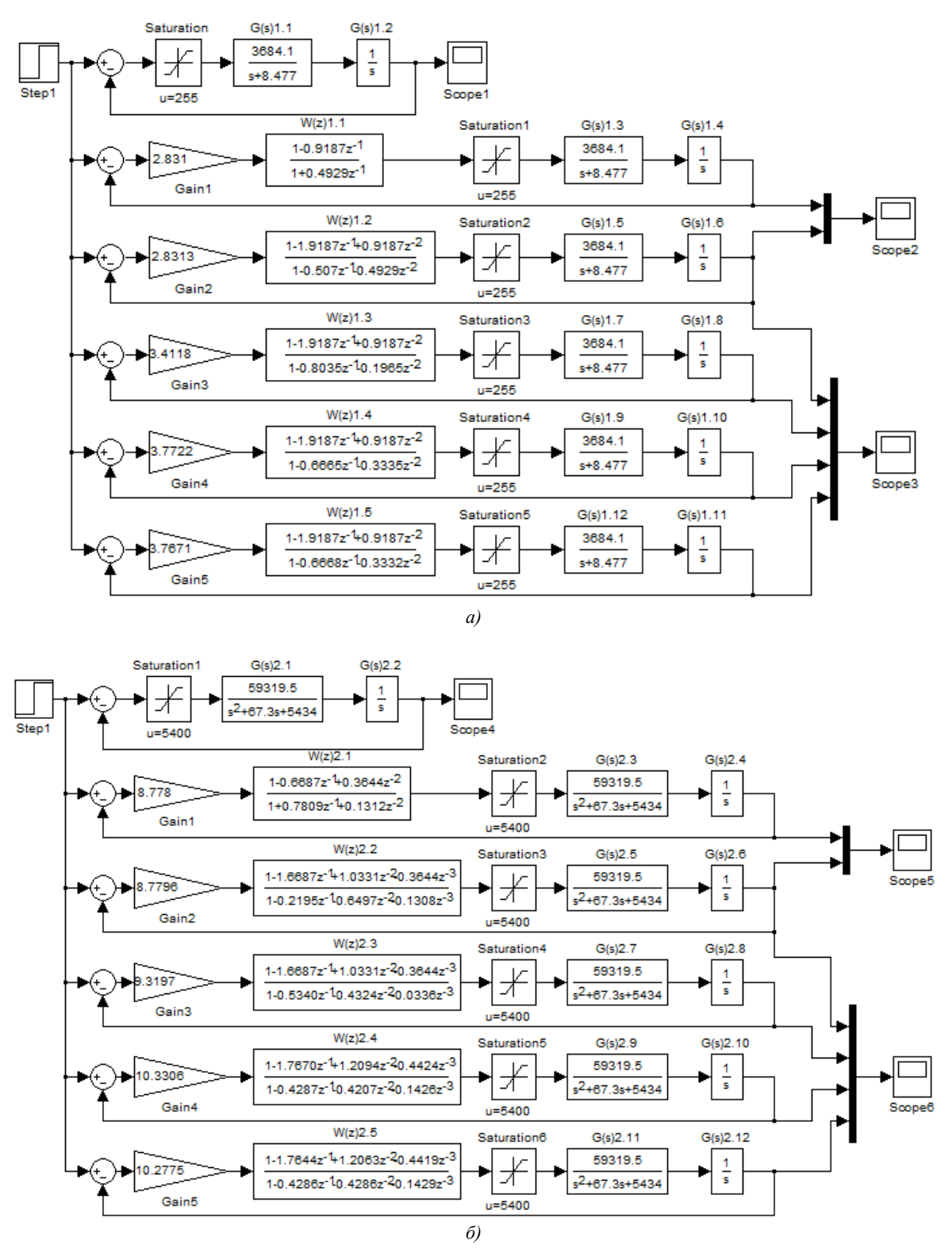

Рис. 4. Схемы моделирования работы САУ: *a*) **c** OV  $G_1(s)$  **u LIP**:  $W_1(z)$ ,  $W_{1,1}(z)$ ,  $W_{1,2}(z)$ ,  $W_{1,3}(z)$ ,  $W_{1,4}(z)$ ; *б)* ОУ  $G_2(s)$  и ЦР:  $W_2(z)$ ,  $W_{2,1}(z)$ ,  $W_{2,2}(z)$ ,  $W_{2,3}(z)$ ,  $W_{2,4}(z)$ 

Из рис. 5 и табл. 5 видно, что при работе САУ без регулятора наблюдается длительный (0,6825 с) колебательный переходной процесс. Регуляторы  $W_1(z)$  и $W_{11}(z)$ ,  $W_2(z)$  и  $W_{21}(z)$  обеспечивают лучшие и одинаковые показатели качества работы САУ с минимальной длительностью переходного процесса (0,0175 с; 0,0343 с). Это указывает на то, что традиционный метод расчета ЦР по НПФ ОУ и программный метод расчета ЦР по ДПФ ОУ, определенной с помощью метода 'zoh', эквивалентны и могут использоваться в инженерной практике. Когда требования к быстродействию САУ и виду переходного процесса невысокие, могут использоваться регуляторы  $W_{1,2}(z)$ ,  $W_{1,3}(z)$ ,  $W_{1,4}(z)$ ,  $W_{2,2}(z)$ ,  $W_{2,3}(z)$  и  $W_{2,4}(z)$ , рассчитанные по ДПФ ОУ, которые получены с помощью методов 'foh','tustin','prewarp'. Данные ЦР обеспечивают длительность переходного процесса для ОУ  $G_1(s)$  и  $G_2(s)$  не более 0,054 и 0,102 с соответственно.

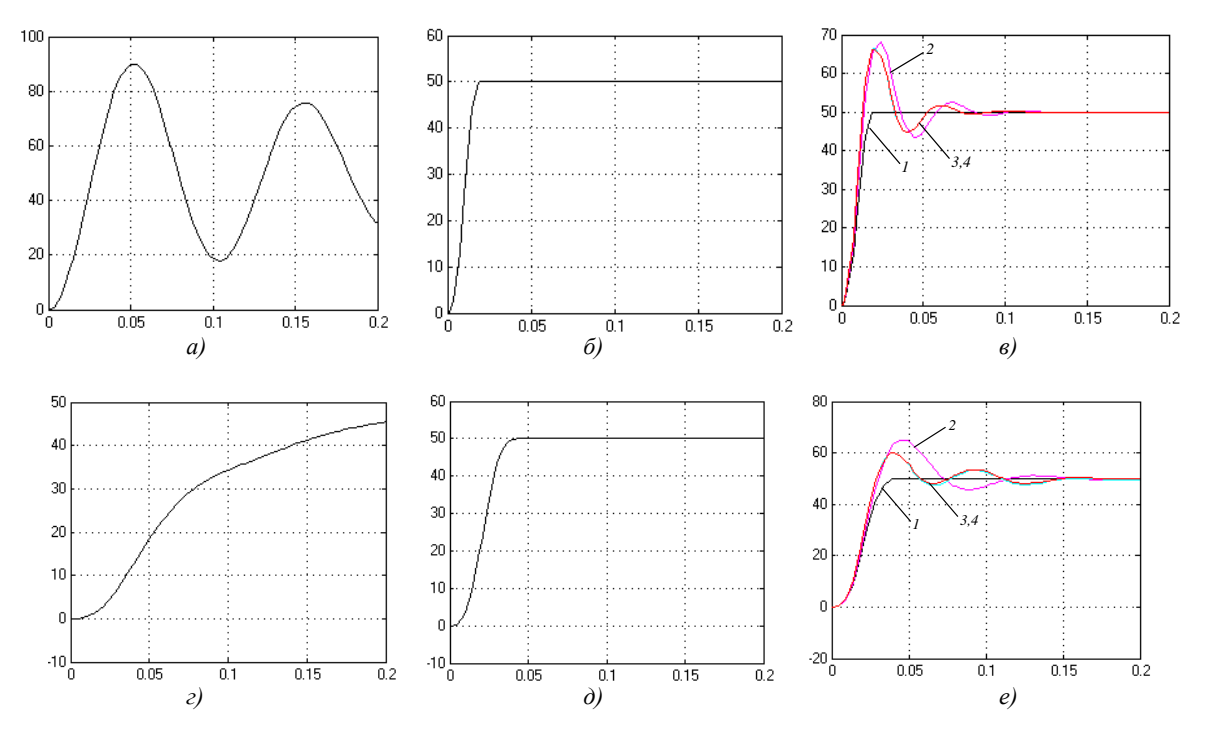

Рис. 5. Переходные характеристики САУ:

a) c OV  $G_1(s)$  bes LIP; b) c OV  $G_1(s)$  u LIP  $W_1(z)$ ,  $W_{1,1}(z)$ ; b) c OV  $G_1(s)$  u LIP  $W_{1,1}(z)$ ,  $W_{1,2}(z)$ ,  $W_{1,3}(z)$ ,  $W_{1,4}(z)$ ; z) c OV  $G_2(s)$  6e3 UP;  $\partial$ ) c OV  $G_2(s)$  u UP  $W_2(z)$ ,  $W_{21}(z)$ ;  $e$ ) c OV  $G_2(s)$  u UP  $W_{21}(z)$ ,  $W_{22}(z)$ ,  $W_{23}(z)$ ,  $W_{24}(z)$ . Нумерация на рис. 5, в и е приведена в соответствии с порядковым номером ЦР

| Показатели качества переходных процессов САУ |  |  |  |
|----------------------------------------------|--|--|--|
|----------------------------------------------|--|--|--|

Таблица 5

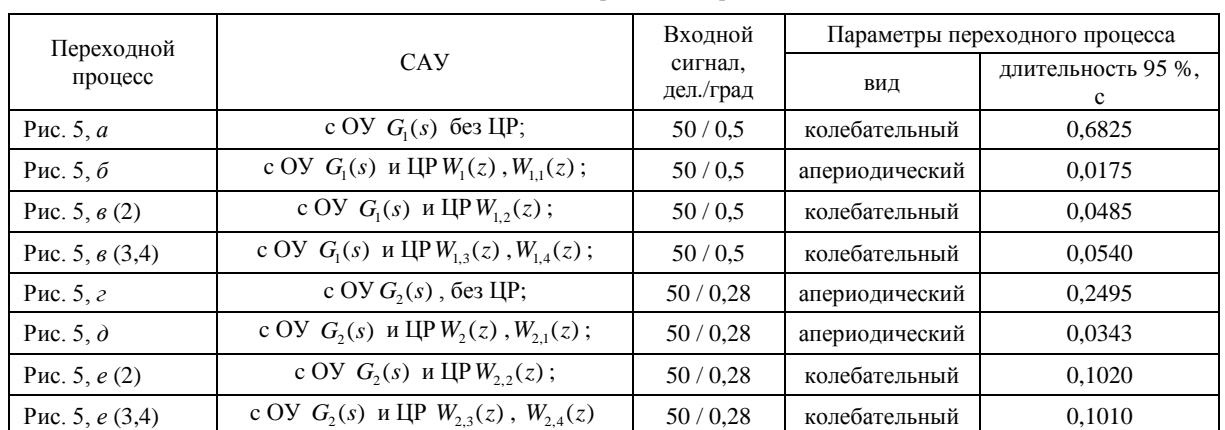

## **Заключение**

Проведенные исследования показывают, что с помощью пакета MATLAB и специально разработанного алгоритма могут быть получены ДПФ ОУ различных порядков и на их основе синтезированы ЦР. Показатели качества работы САУ с ЦР, рассчитанными с помощью метода *'zoh'* , не уступают показателям качества САУ с ЦР, рассчитанными традиционным аналитическим методом (по непрерывным моделям ОУ). Вместе с тем разработанный алгоритм является универсальным и позволяет достаточно просто осуществить синтез ЦР для систем с ОУ любого (выше третьего) порядка. Использование разработанного программного метода значительно упрощает процесс расчета ЦР, уменьшает трудоемкость и сокращает время синтеза регуляторов при проектировании цифровых САУ.

## **Список литературы**

1. Гостев, В.И. Системы автоматического управления с цифровыми регуляторами : справочник / В.И. Гостев, В.К. Стеклов. – Київ : Радiоаматор, 1998. – 704 c.

2. Franklin, G.F. Digital Control of Dynamic Systems (3rd Edition) / G.F. Franklin, J.D. Powell, M.L. Workman. – Addison – Wesley, 1997. – 850 p.

3. Бермант, А.Ф. Курс математического анализа. Часть 1 / А.Ф. Бермант – М. : Гос. изд-во физ.-мат. лит., 1959. – 467 c.

4. Методы классической и современной теории автоматического управления : учебник. В 5 т. / Н.Д. Егупов [и др.]; под общ. ред. Н.Д. Егупова. – М. : Изд-во МГТУ им. Н.Э. Баумана, 2000. – Т.1 : Математические модели, динамические характеристики и анализ систем автоматического управления. – 656 c.

5. Tewari, A. Modern control design with MATLAB and Simulink / A. Tewari. – Wiley,  $2002 - 503$  p.

6. Гостев, В.И. Синтез цифровых регуляторов систем автоматического управления / В.И. Гостев, Д.А. Худолий, А.А. Баранов. – Киев : Техника, 2000. – 575 с.

#### **Поступила 10.01.2013**

*НПООО «ОКБ Техносоюзпроект», Минск, пр. Независимости, 115 e-mail: aliaksei.rusakovich@gmail.com.*

## **A.G. Stryzhniou, A.N. Rusakovich**

## **COMPUTER-AIDED SYNTESIS OF DIGITAL CONTROLLERS BASED ON THE DISCRETE TRANSFER FUNCTION OF THE CONTROL OBJECTS**

The paper presents discretization methods of control objects transfer functions, which are used in MATLAB, including zero- and first-order extrapolators, bilinear Tustin approximation and Tustin approximation with frequency prewarping. The MATLAB program which automates the process of determining discrete transfer functions of various control objects from their continuous models and calculates the digital controllers is developed. Discrete transfer functions and digital controllers for control objects of the second and third order are obtained programmatically. The digital modeling is applied to verify the operability of the control objects and the automatic control systems with different digital controllers.